SEDE DI ASCOLI PICENO UNIVERSITA' DEGLI STUDI DI CAMERINO **FACOLTA' DI ARCHITETTURA** DELL'ARCHITETTURA (Workshop costruzione dell'architettura e dell'ambiente) TESI DI LAUREA IN SCIENZE Relatore: Prof. Arch. Maria Federica OTTONE Correlatore: Ing. Simone TASCINI Tutor: Arch. Angela LEUZZI **Laureando: Matteo CAFORA** 

### Tavola

0  $415$ 

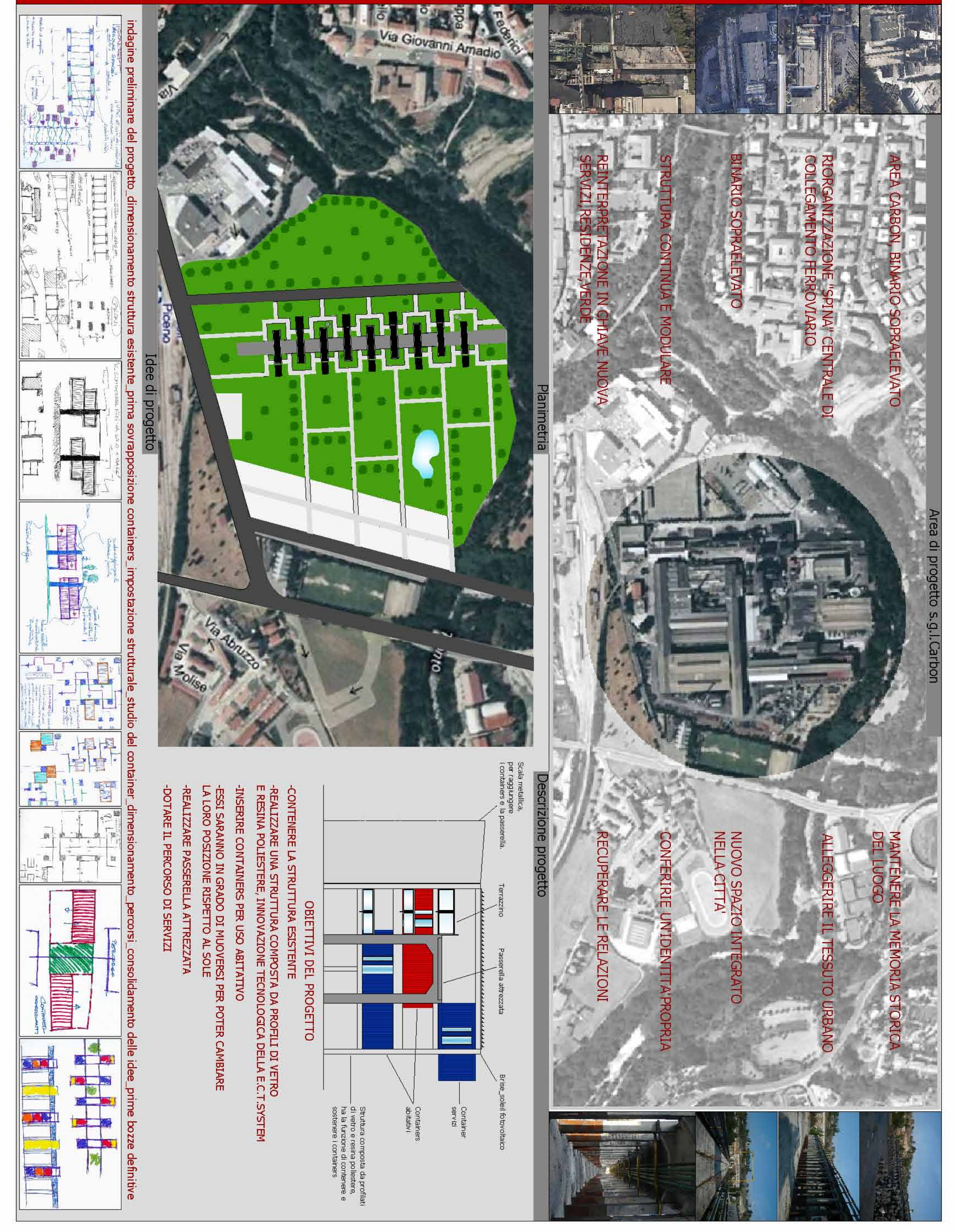

UNIVERSITA' DEGLI STUDI DI CAMERINO \_ FACOLTA' DI ARCHITETTURA \_ SEDE DI ASCOLI PICENO TESI DI LAUREA IN SCIENZE DELL'ARCHITETTURA (Workshop costruzione dell'architettura e dell'ambiente) Relatore: Prof. Arch. Maria Federica OTTONE Correlatore: Ing. Simone TASCINI Tutor: Arch. Angela LEUZZI Laureando: Matteo CAFORA

Tavola

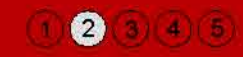

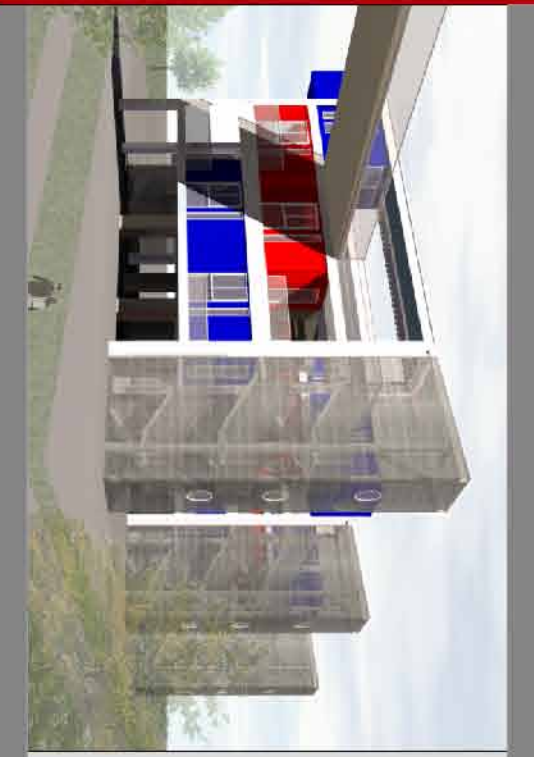

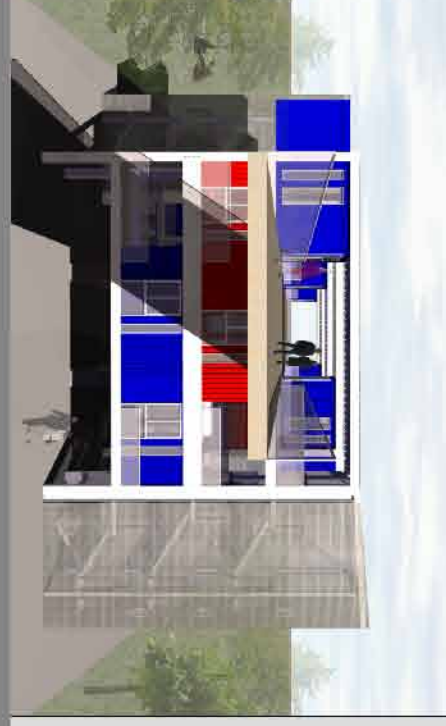

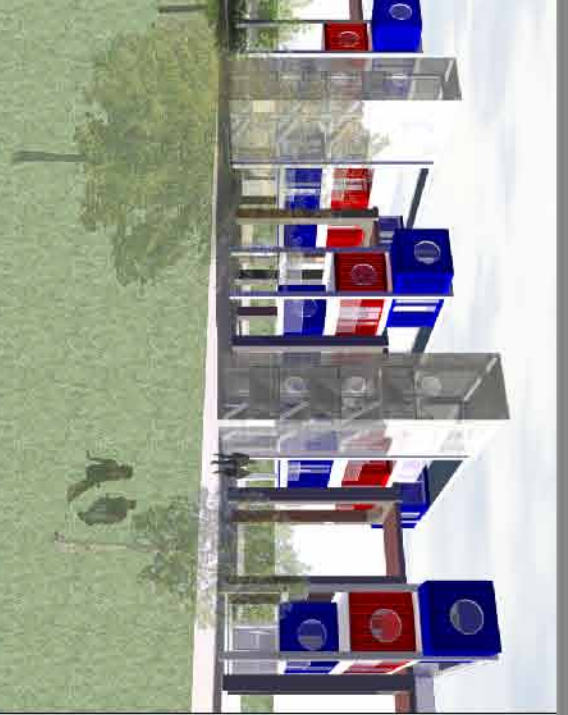

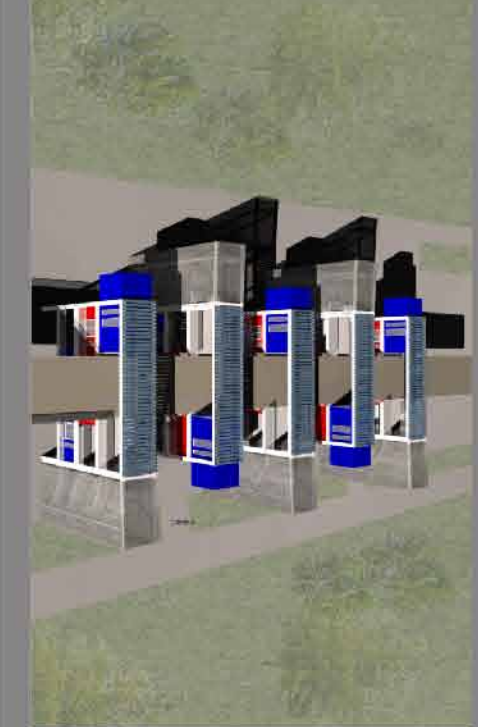

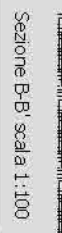

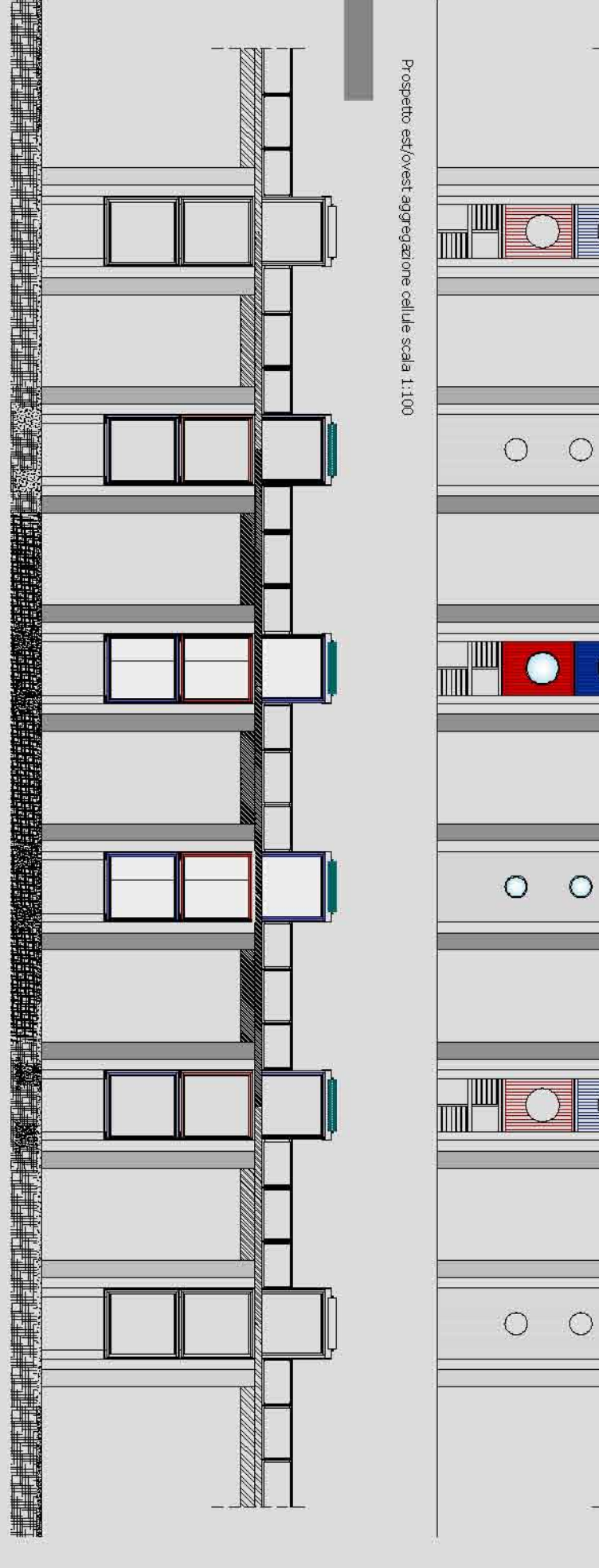

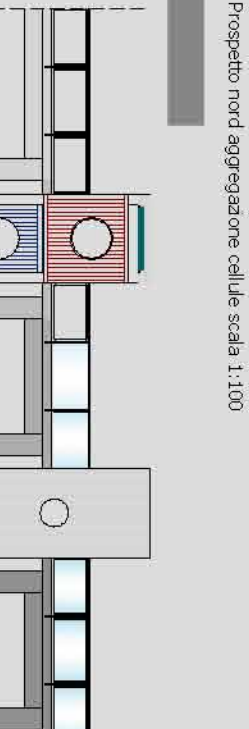

 $\bigcirc$ 

 $\bullet$ 

 $\circ$ 

 $\bullet$ 

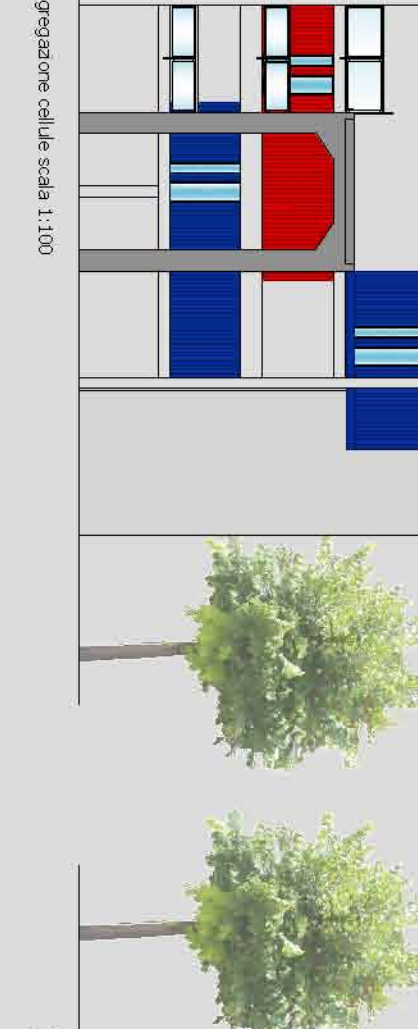

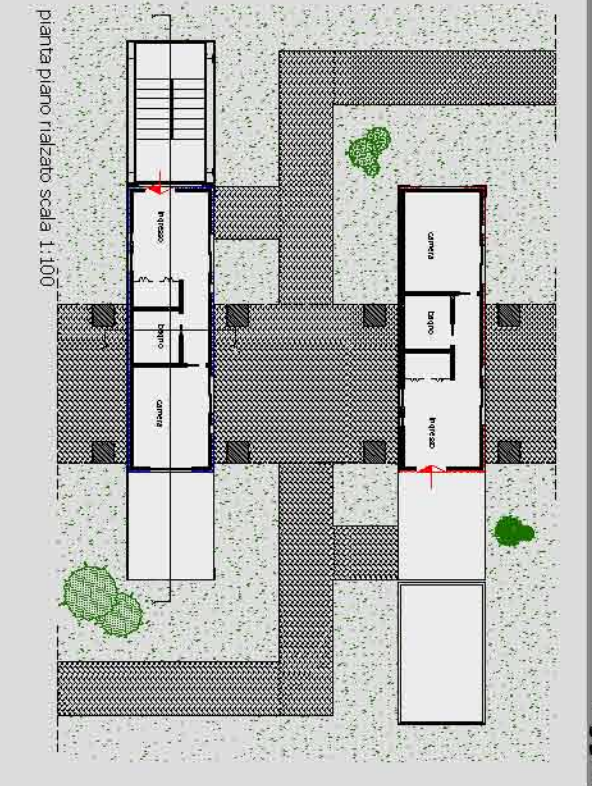

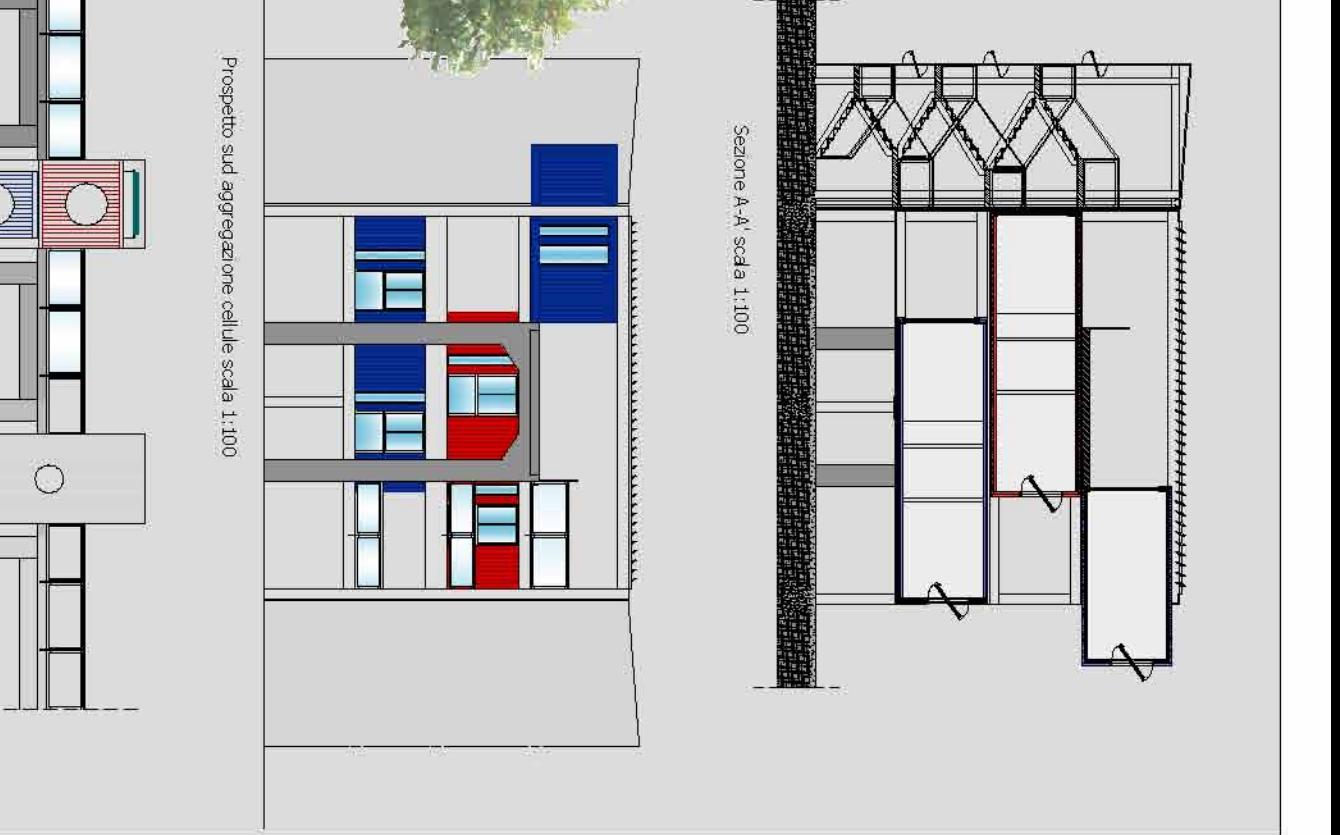

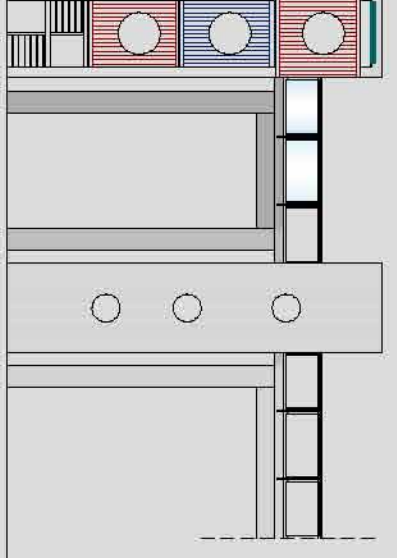

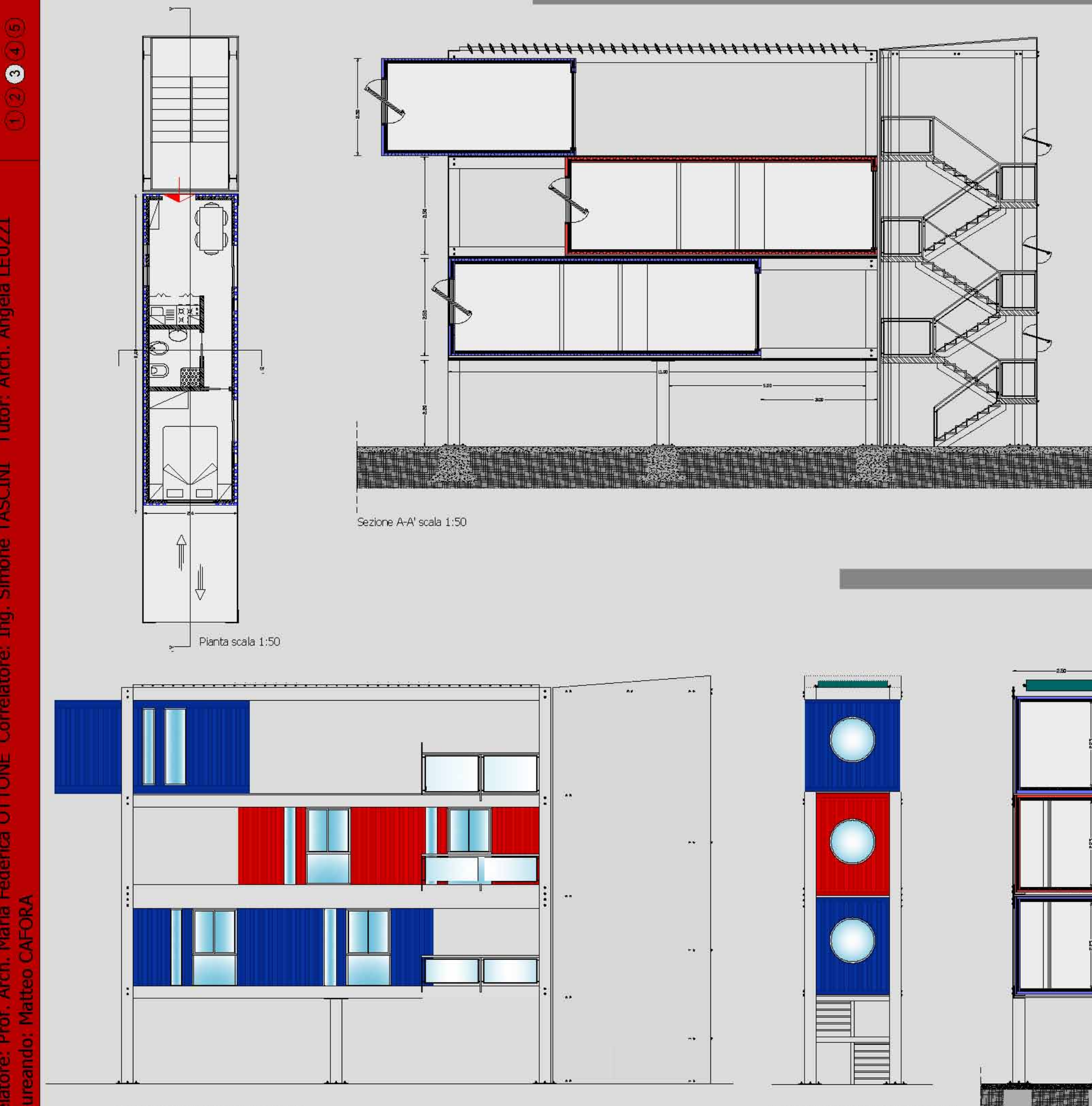

Tavola

TESI DI LAUREA IN SCIENZE DELL'ARCHITETTURA (Workshop costruzione dell'architettura e dell'ambiente) Relatore: Prof. Arch. Maria Federica OTTONE Correlatore: Ing. Simone TASCINI Tutor: Arch. Angela LEUZ

Sezione B-B' scala 1:50

UNIVERSITA' DEGLI STUDI DI CAMERINO \_ FACOLTA' DI ARCHITETTURA \_ SEDE DI ASCOLI PICENO TESI DI LAUREA IN SCIENZE DELL'ARCHITETTURA (Workshop costruzione dell'architettura e dell'ambiente) Relatore: Prof. Arch. Maria Federica OTTONE Correlatore: Ing. Simone TASCINI Tutor: Arch. Angela LEUZZI **Laureando: Matteo CAFORA** 

#### Tavola  $020$  $\bullet$  $\overline{\bullet}$

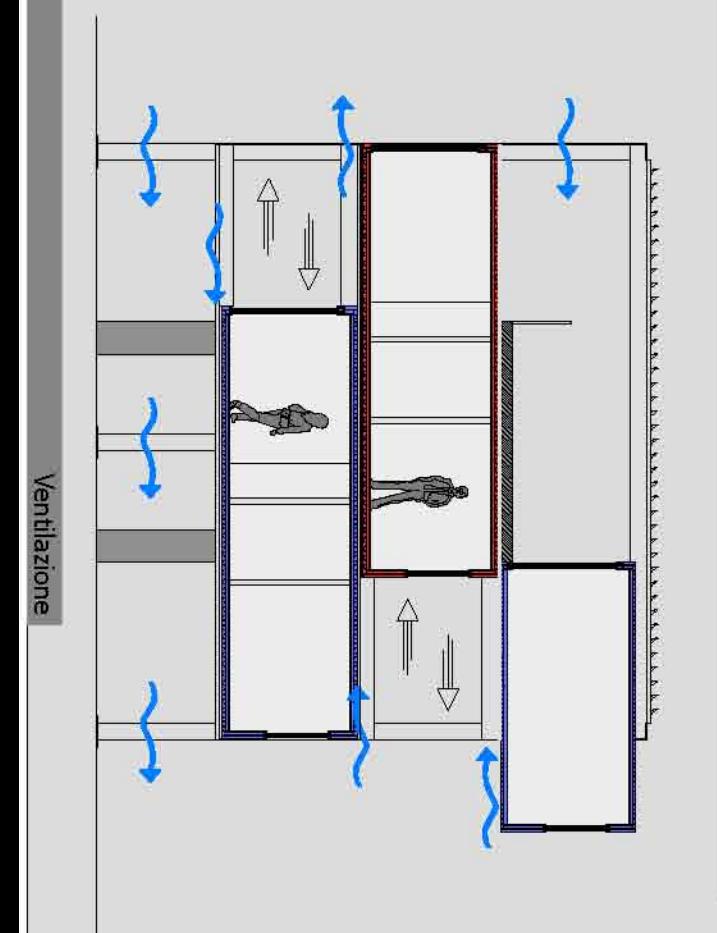

delle pareti , mentre in inverno lo strato d'aria funge da La struttura prevede l'interposizione di un'intercapedine<br>ventilata tra i vari moduli; questo consente in estate la da consentire un adeguata vertilazione nel periodo estivo e ventilazione tra i container e il conseguente raffrescamento garantire un rapido raffreschamento degli ambienti Le aperture dei moduli abitativi sono state studiate in modo intercapedine e ne aumenta la coibentazione vento (immissione), effetto camino (estrazione)

VENTILAZIONE COMBINATA:

Le finestre sono realizzate in alluminio preverniciato bianco con vetro temperato e tamponatura del pannello inferiore con fogli di poliuretano. Le porte sono realizzate in alluminio preverniciato bianco con vetro veneziana per il riparo dai raggi diretti del sole. temperato e possono essere provviste

 $\mathbb{\hat{I}}$ U  $\Uparrow$ ₩ <u>Ti Kaca P</u>

COMPORTANTO INVENIVE

garantire un guadagno diretto dalla radiazione solare, non<br>più filtrata dalle alberatureche, essendo a foglia caduca, de moduli che ne consente una configurazione ottimale per I raggi solari più bassi riescono a penetrare all'interno della<br>cellula abitativa grazie al sistema di scorrimento automatico nella stagione invernale risultano spoglie.

Inverno

ISOLAMENTO TERMICO

che ottimizza le fluttuazioni giornaliere della temperatura<br>i solai capestabili sono in PCM (Phase changing material) materiale a cambio fase termoregolante

Estate

anch'essi colbentati con pannelli PCM con interposto uno strato in feltro per poter porre in opera la pavimentazione realizzata con

listelli di legno ignifugo,

pannello coibentante<br>PCM

Щ

"你就小

La struttura principale dei container è formata da colonne e longheroni realizzati con profili pressopiegati in lamiera grecata di spessore quattro tubi collocati all'interno delle colonne portanti. Il tetto, è studiato in modo da permettere il deflusso delle acque piovane mediante 3mm uniti da 4 blocchi d'angolo ISO La struttura principale è dimensionata per permettere la sovrapposizione di container.

Analisi bioclimatica

Ę

situazione di benessere ottimale. Ciò consente all'individuo che abiterà il container di poter ricercare la propria dell'ombra in quelle calde in corrispondenza della posizione assunta dal sole. in tal modo esso si adegua alle varie stagioni climatiche beneficiando del sole Il container è dotato, nella sua parte inferiore esterna, di una serie di rulli trasportatori atti a spostare lo stesso elettricamente;

COVPORTANENTO ESTIVO

RO

 ${\textcolor{red} \uparrow}$ 

₩

rimanendo fisso, permette hai due moduli abitativi, che<br>scorrono su rulli, di essere in ontora.La radiazione diffusa e ne consentodo la schermatura. che sporgono dalla struttura in coincidenza delle finestre viene inoltre schermata dalla chioma di alberature a foglia grazie all'ombra proiettata dal container servizi,che, caduca. In copertura sono istallati parmelli fotovoltaid I raggi solari, con un'inclinazione più alta, sono schermati

**TARBAR B** 

nelle stagioni fredde e

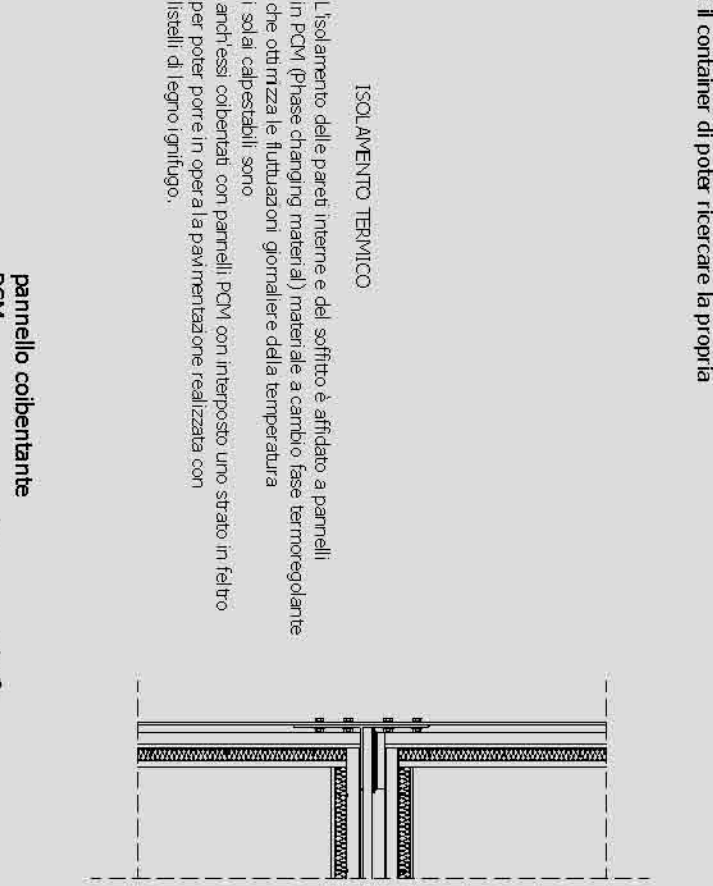

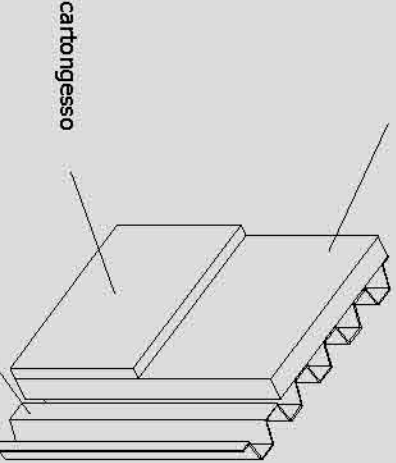

# lamiera grecata

pannello in

di scuri tipo

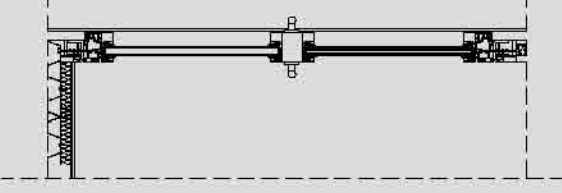

Particolari costruttivi

scala 1:20 Sezione

I-attacco pilastro fondazione

3-piano di calpestio DEXOE oriended orient-

dexas enclopers add-

B-pannello in cartongesso

OCXST 1 copyright - B 7-pamello isolante

e-struttura container

5-rullo clindrico movimento container

UNIVERSITA' DEGLI STUDI DI CAMERINO \_ FACOLTA' DI ARCHITETTURA \_ SEDE DI ASCOLI PICENO TESI DI LAUREA IN SCIENZE DELL'ARCHITETTURA (Workshop costruzione dell'architettura e dell'ambiente) Relatore: Prof. Arch. Maria Federica OTTONE Correlatore: Ing. Simone TASCINI Tutor: Arch. Angela LEUZZI **Laureando: Matteo CAFORA** 

#### a in Billia in Billia in Billia in Billia in St 4-frangisole, brisoleli fotovoltaico pale orientabili<br>in allumio 2-guida di scorrimento dei rulli 3-infisso in alluminio anodizzato e<br>vetro camera  $S$ -vetro 5-infisso in alluminio anodizzato e<br>vetro camera  $344940$ 1 profilato angolare 30x30 in fibra di vetro e resina poliestere<br>ECT system 6-aggancio alla struttura 2-supporto a incastro per brisoleil 4-carter metallico per rulli di scorrimento 3-tulli di scorrimento container con movimento<br>meccanico controllato elettricamente ad alta resistenza 2 pamello calpestabile in fibra di vetro e resina poliestere **PARTICOLARE B** 4-film fotovoltaico T-struttura portante per fissaggio brisoleli PARTICOLARE A  $\circledcirc$  $\circledcirc$ O 0 particolare A<br>S:1/10 particolare B<br>S:1/10

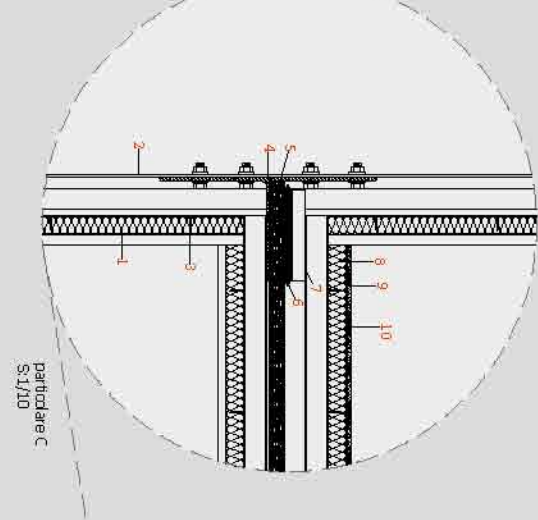

## PARTICOLARE C

cartongesso I-pannello isolante a cambio fase pcm con

2-profilato angolare in fibra di vetro<br>e resina poliestere spessore 1.cm

3-fissaggio pannello colòentato al container<br>con vite autofilettante

-profilato T 15x30

F-pamello calpestabile in fibra di vetro e resina poliestere<br>e lamiera ad alta resistenza colbentato

<del>6-</del>rullo di scorrimento container con movimento<br>meccanico controllato elettricamente

-carter metallico per rulli di scontinento

e-pannello isolante a cambio fase pcm

9-tapetino in feltro per posa pavimento

10-pavimento in legno fissato ad incastro

Tavola 12300

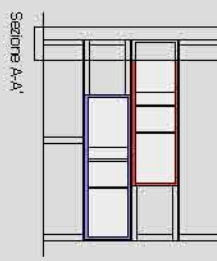

Sezione costruttiva A-A'<br>scala 1:20

1-profilato angolare 30x30

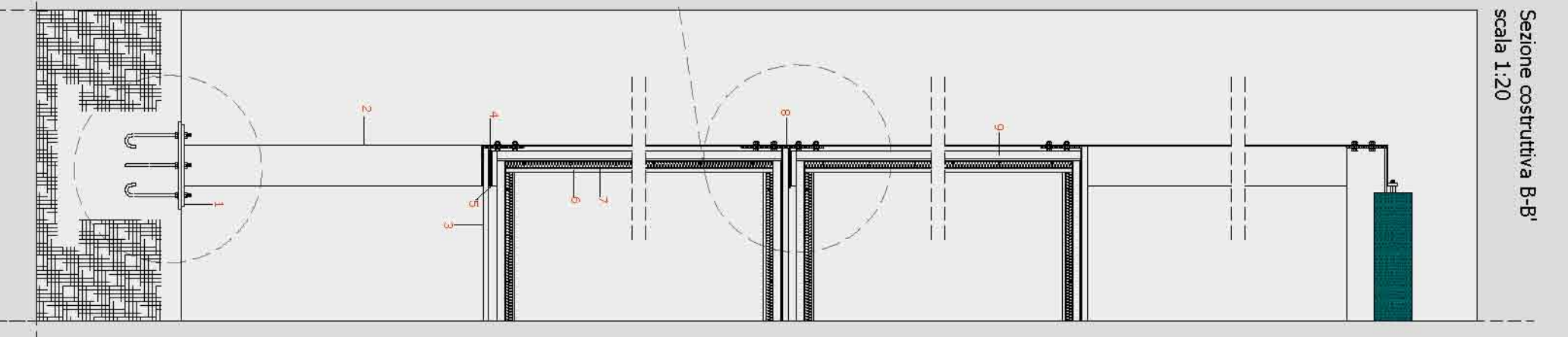

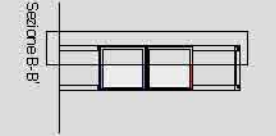